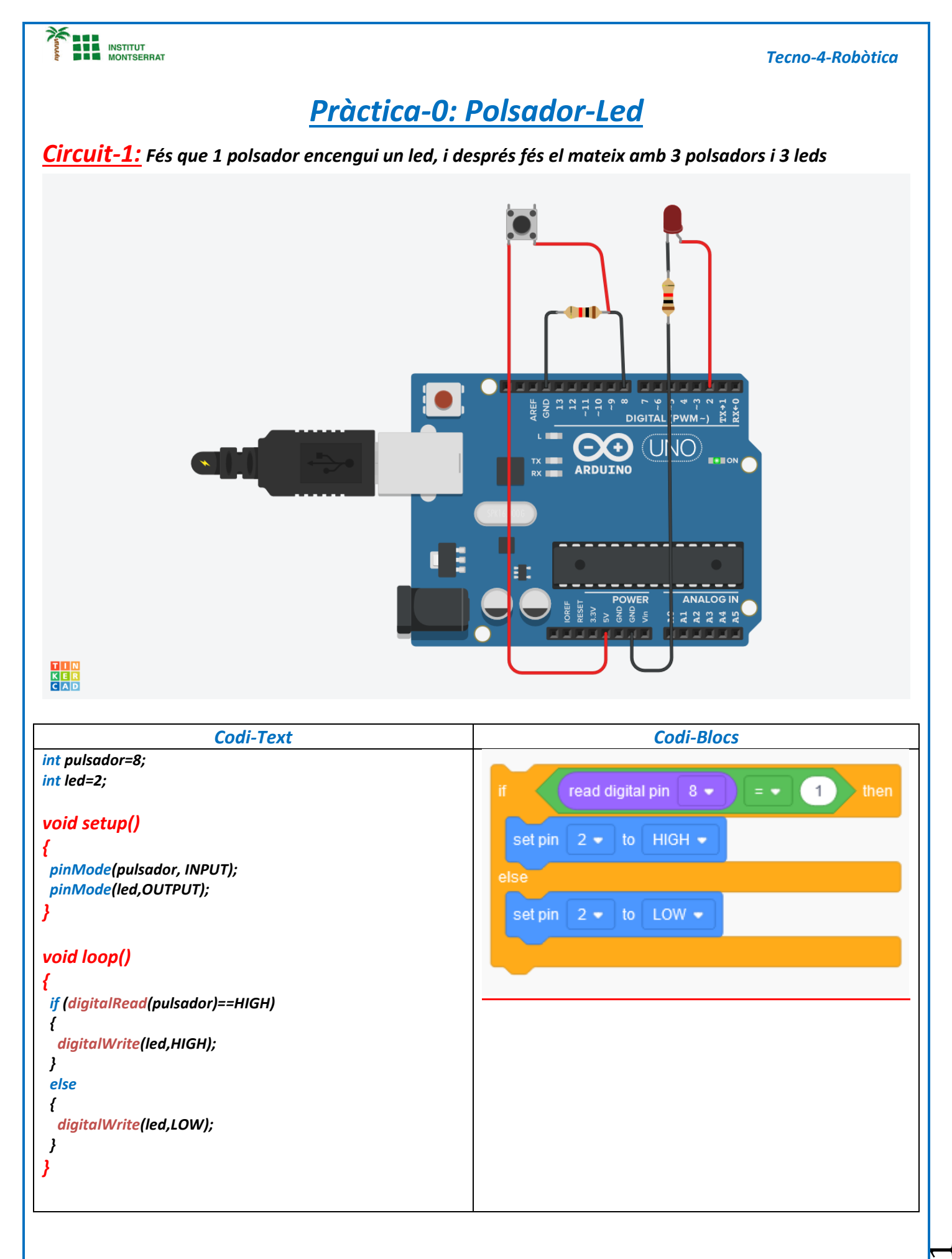

Página

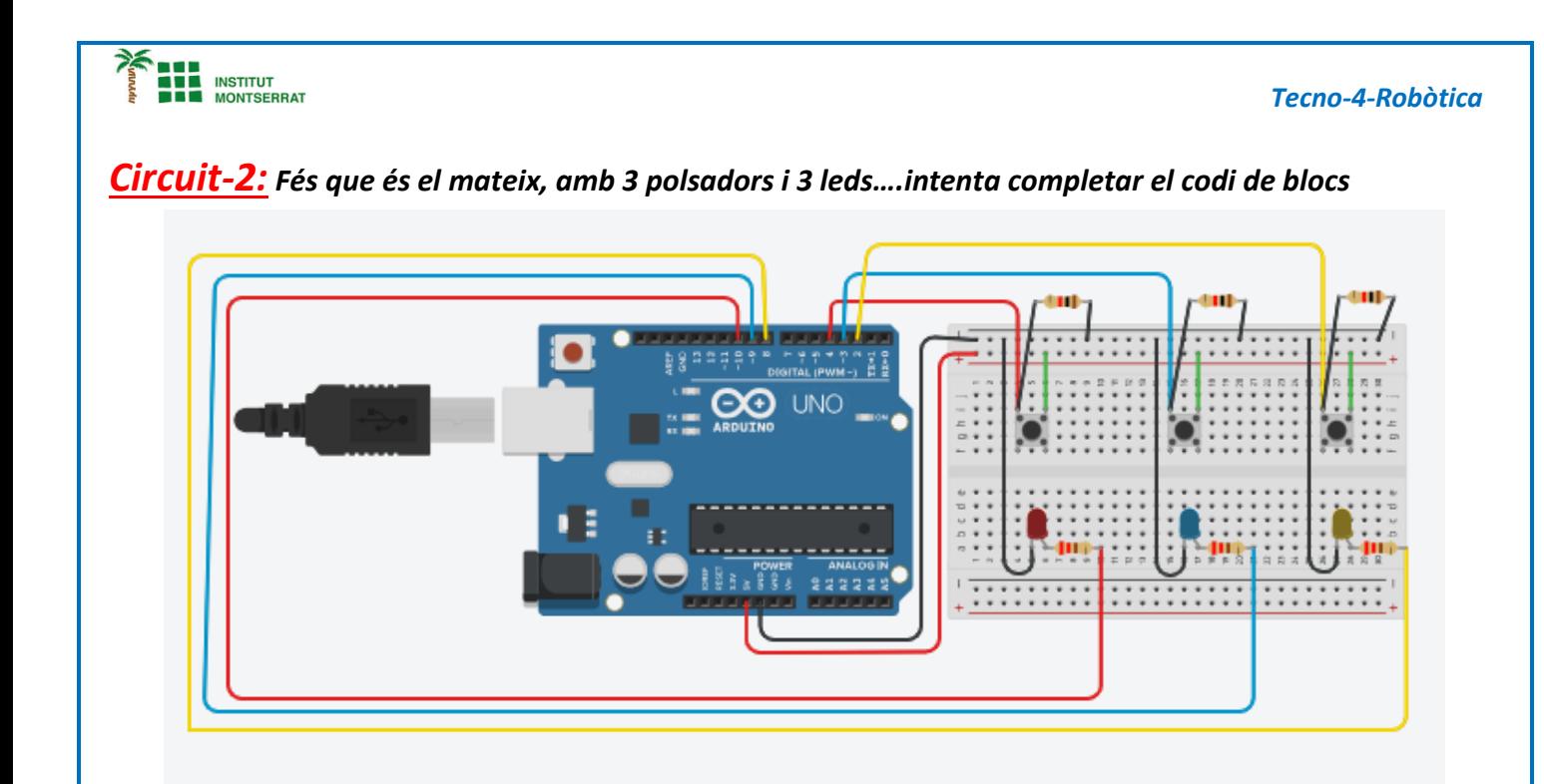

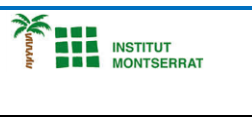

## *Tecno - 4 -Robòtica*

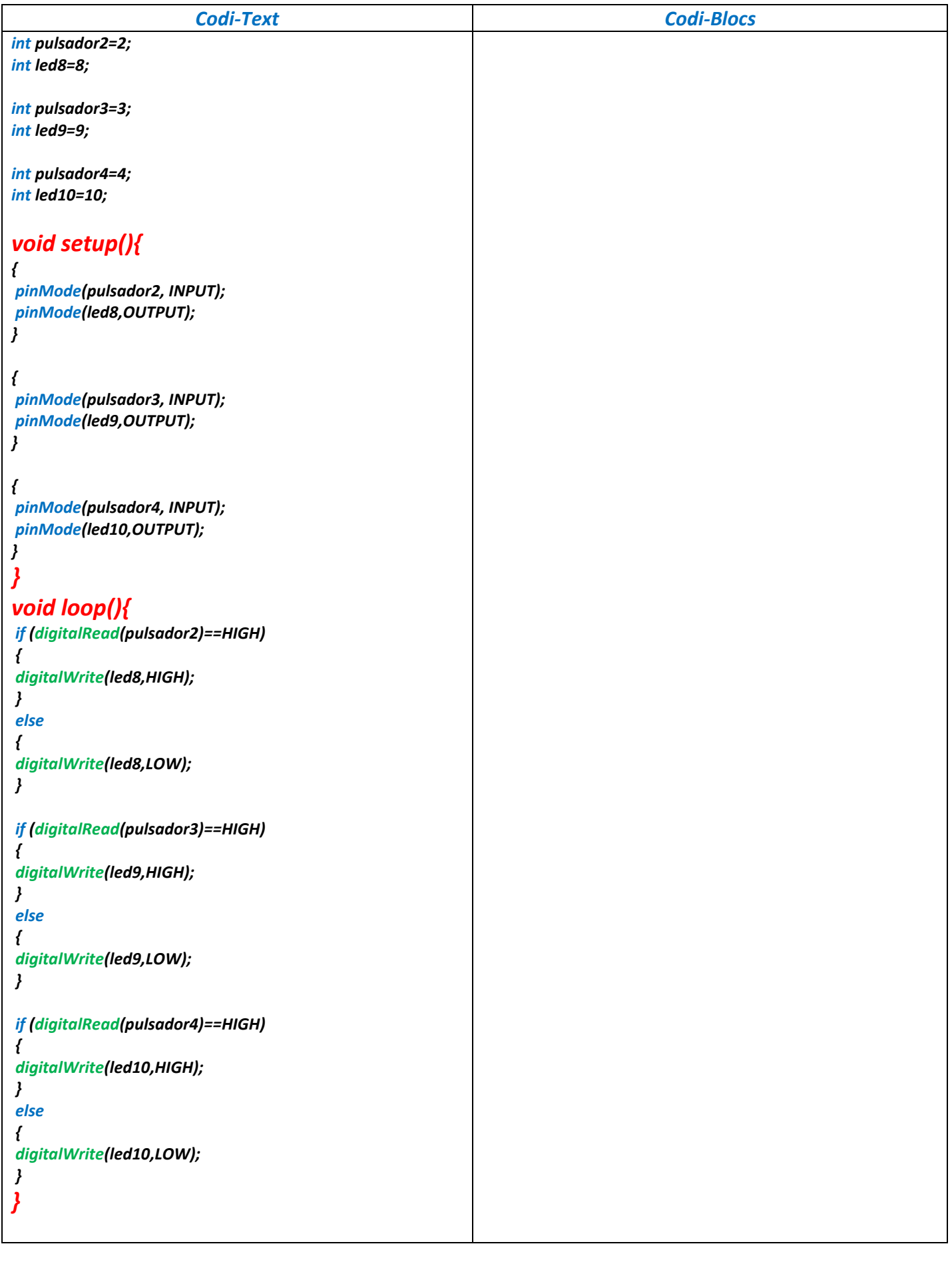

![](_page_3_Picture_0.jpeg)

- *1. Introducció/Objectius:*
- *2. Components/Materials:*
- *3. Anàlisi-funcionament:*
- *4. Anàlisi-Codi:*
- *5. Canvis-realitzats:*
- *6. Experimentacions:*
- *7. Simulació-Tinkercad:*
- *8. Fotos/Videos:*
- *9. Aplicacions:*
- *10. Problemes/Conclusions:*